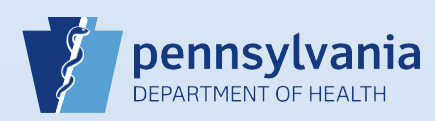

## **Providing User Access for an Existing Data Provider**

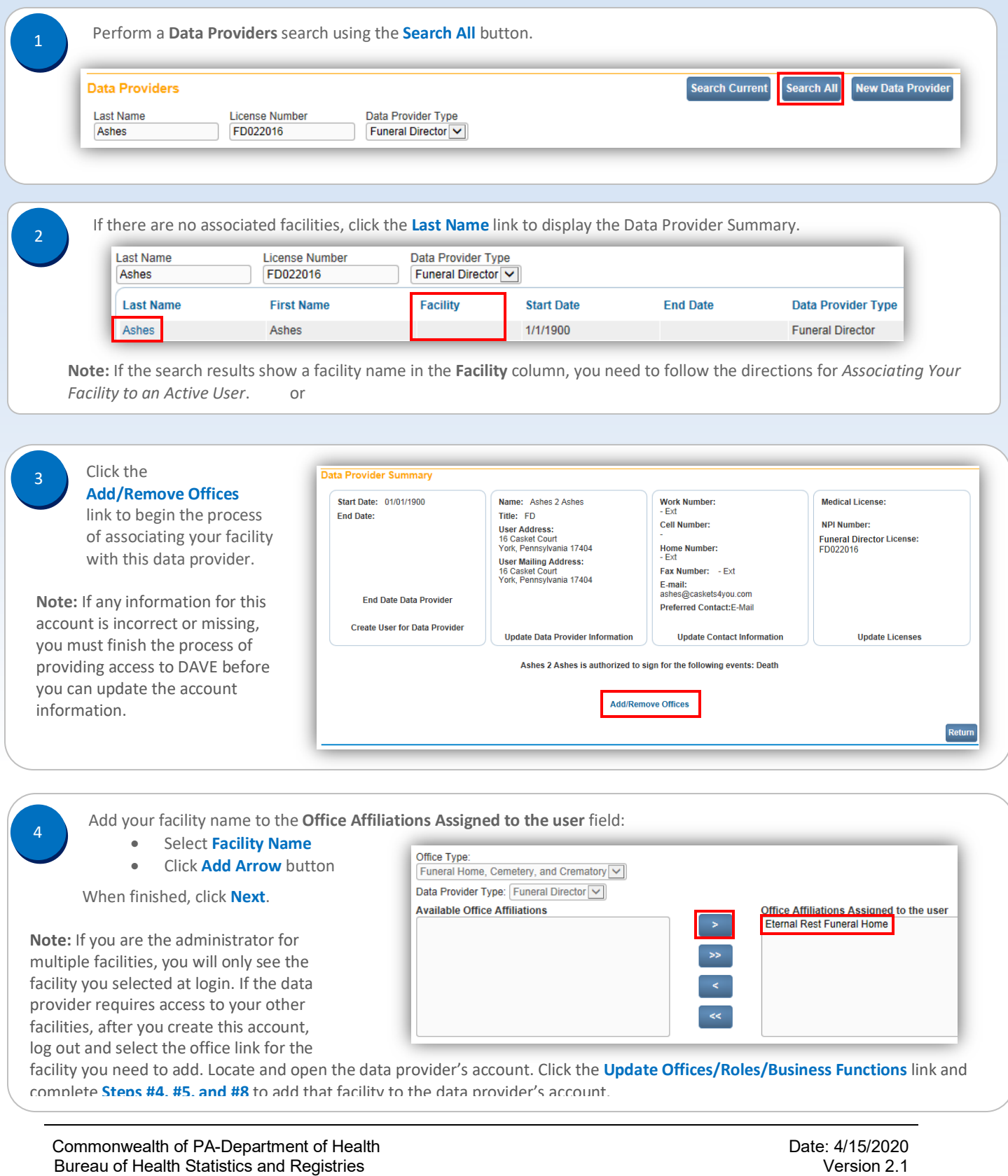

Page 1 of 2

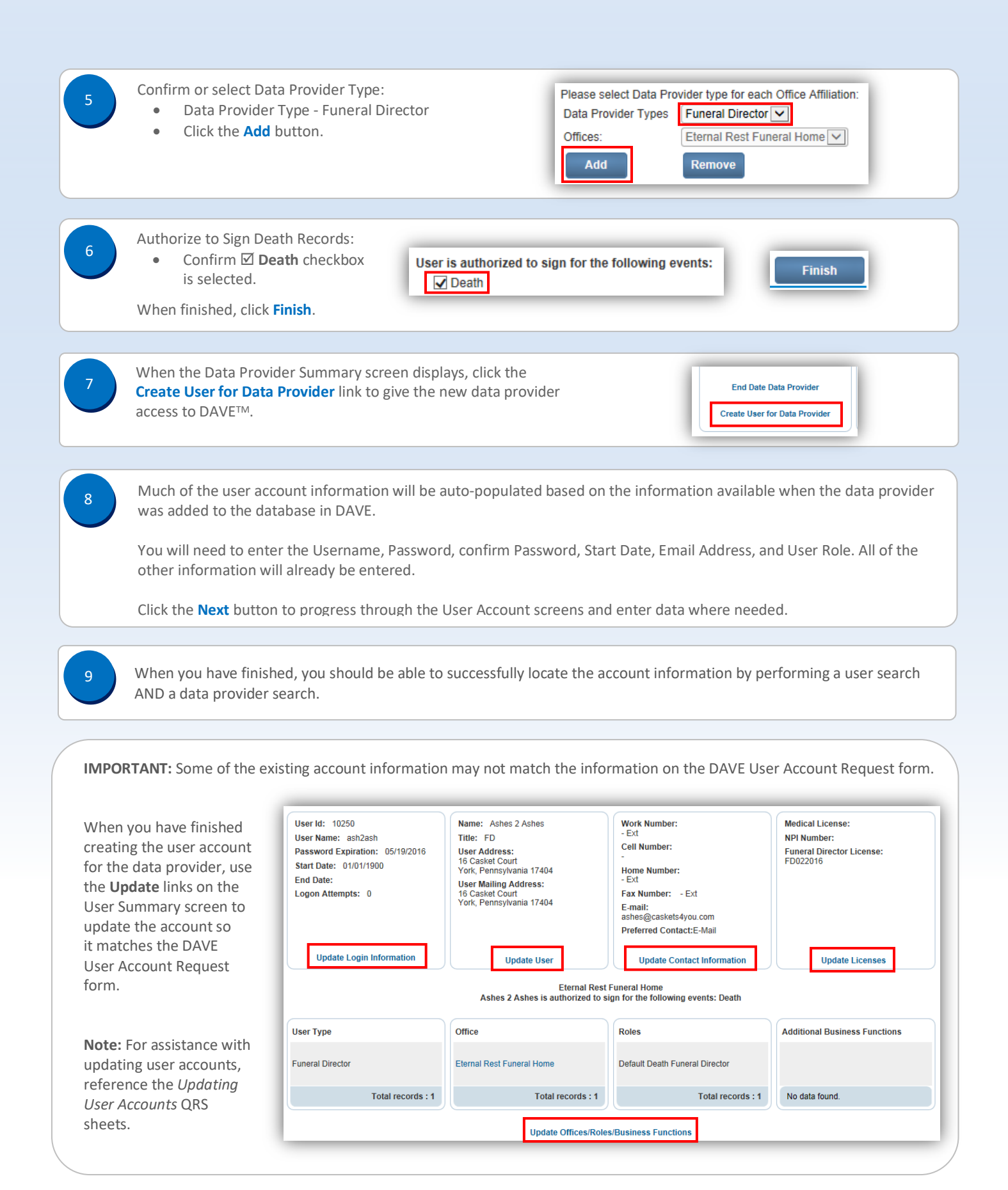

## Commonwealth of PA-Department of Health Date: 4/15/2020<br>Bureau of Health Statistics and Registries Date: All Date: 4/15/2020 Bureau of Health Statistics and Registries

Page 2 of 2